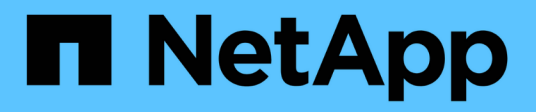

## **Note di rilascio**

Astra Control Center

NetApp November 21, 2023

This PDF was generated from https://docs.netapp.com/it-it/astra-control-center-2208/releasenotes/whats-new.html on November 21, 2023. Always check docs.netapp.com for the latest.

# **Sommario**

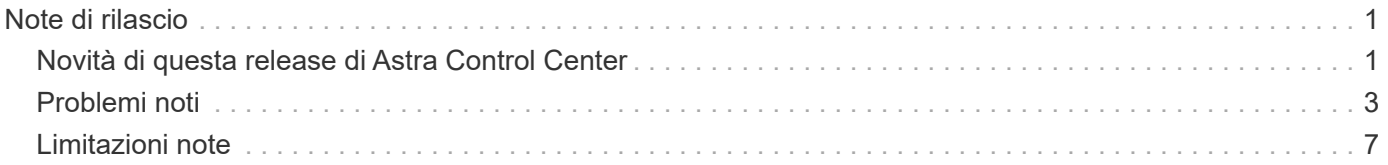

# <span id="page-2-0"></span>**Note di rilascio**

Siamo lieti di annunciare l'ultima release di Astra Control Center.

- ["Cosa c'è in questa release di Astra Control Center"](#page-2-1)
- ["Problemi noti"](#page-4-0)
- ["Problemi noti con Astra Data Store e questa release di Astra Control Center"](#page-6-0)
- ["Limitazioni note"](#page-8-0)

Seguici su Twitter @NetAppDoc. Invia un feedback sulla documentazione diventando un ["Collaboratore di](https://docs.netapp.com/us-en/contribute/) [GitHub"](https://docs.netapp.com/us-en/contribute/) oppure inviare un'e-mail all'indirizzo [doccomments@netapp.com.](mailto:doccomments@netapp.com)

## <span id="page-2-1"></span>**Novità di questa release di Astra Control Center**

Siamo lieti di annunciare l'ultima release di Astra Control Center.

## **8 settembre 2022 (22.08.1)**

Questa release di patch (22.08.1) per Astra Control Center (22.08.0) corregge piccoli bug nella replica delle applicazioni utilizzando NetApp SnapMirror.

## **10 agosto 2022 (22.08.0)**

#### **Nuove funzionalità e supporto**

- ["Replica delle applicazioni con la tecnologia NetApp SnapMirror"](https://docs.netapp.com/it-it/astra-control-center-2208/use/replicate_snapmirror.html)
- ["Miglioramento del workflow di gestione delle applicazioni"](https://docs.netapp.com/it-it/astra-control-center-2208/use/manage-apps.html#manage-apps)
- ["Funzionalità migliorata di uncini di esecuzione personalizzati"](https://docs.netapp.com/it-it/astra-control-center-2208/use/execution-hooks.html)

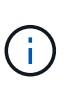

I ganci di esecuzione predefiniti forniti da NetApp per le applicazioni specifiche sono stati rimossi in questa release. Se si esegue l'aggiornamento a questa release e non si forniscono i propri ganci di esecuzione per le snapshot, Astra Control eseguirà solo snapshot coerenti con il crash. Visitare il ["Verda di NetApp"](https://github.com/NetApp/Verda) Repository GitHub per script hook di esecuzione di esempio che è possibile modificare per adattarsi al proprio ambiente.

- ["Supporto per VMware Tanzu Kubernetes Grid Integrated Edition \(TKGI\)"](https://docs.netapp.com/it-it/astra-control-center-2208/get-started/requirements.html)
- ["Supporto per Google anthos"](https://docs.netapp.com/it-it/astra-control-center-2208/get-started/requirements.html#operational-environment-requirements)
- ["Configurazione LDAP \(tramite Astra Control API\)"](https://docs.netapp.com/us-en/astra-automation/workflows_infra/ldap_prepare.html)

#### **Problemi noti e limitazioni**

- ["Problemi noti per questa release"](#page-4-0)
- ["Problemi noti con Astra Data Store e questa release di Astra Control Center"](#page-6-0)
- ["Limitazioni note per questa versione"](#page-8-0)

## **26 aprile 2022 (22.04.0)**

#### **Dettagli**

#### **Nuove funzionalità e supporto**

- ["Implementazione di Astra Data Store da Astra Control Center"](https://docs.netapp.com/us-en/astra-control-center-2204/get-started/setup_overview.html#add-a-storage-backend)
- ["RBAC \(role-based access control\) dello spazio dei nomi"](https://docs.netapp.com/us-en/astra-control-center-2204/concepts/user-roles-namespaces.html)
- ["Supporto per Cloud Volumes ONTAP"](https://docs.netapp.com/us-en/astra-control-center-2204/get-started/install_acc-cvo.html)
- ["Abilitazione ingresso generico per Astra Control Center"](https://docs.netapp.com/us-en/astra-control-center-2204/get-started/requirements.html#ingress-for-on-premises-kubernetes-clusters)
- ["Rimozione della benna da Astra Control"](https://docs.netapp.com/us-en/astra-control-center-2204/use/manage-buckets.html#remove-a-bucket)
- ["Supporto per il portfolio VMware Tanzu"](https://docs.netapp.com/us-en/astra-control-center-2204/get-started/requirements.html#tanzu-kubernetes-grid-cluster-requirements)

#### **Problemi noti e limitazioni**

- ["Problemi noti per questa release"](https://docs.netapp.com/us-en/astra-control-center-2204/release-notes/known-issues.html)
- ["Problemi noti con Astra Data Store e questa release di Astra Control Center"](https://docs.netapp.com/us-en/astra-control-center-2204/release-notes/known-issues-ads.html)
- ["Limitazioni note per questa versione"](https://docs.netapp.com/us-en/astra-control-center-2204/release-notes/known-limitations.html)

## **14 dicembre 2021 (21.12)**

#### **Dettagli**

#### **Nuove funzionalità e supporto**

- ["Ripristino dell'applicazione"](https://docs.netapp.com/us-en/astra-control-center-2112/use/restore-apps.html)
- ["Ganci di esecuzione"](https://docs.netapp.com/us-en/astra-control-center-2112/use/execution-hooks.html)
- ["Supporto per le applicazioni implementate con operatori con ambito namespace"](https://docs.netapp.com/us-en/astra-control-center-2112/get-started/requirements.html#supported-app-installation-methods)
- ["Supporto aggiuntivo per Kubernetes e Rancher upstream"](https://docs.netapp.com/us-en/astra-control-center-2112/get-started/requirements.html)
- ["Astra Data Store visualizza in anteprima la gestione e il monitoraggio del back-end"](https://docs.netapp.com/us-en/astra-control-center-2112/get-started/setup_overview.html#add-a-storage-backend)
- ["Aggiornamenti di Astra Control Center"](https://docs.netapp.com/us-en/astra-control-center-2112/use/upgrade-acc.html)
- ["Opzione Red Hat OperatorHub per l'installazione"](https://docs.netapp.com/us-en/astra-control-center-2112/get-started/acc_operatorhub_install.html)

#### **Problemi risolti**

• ["Problemi risolti per questa release"](https://docs.netapp.com/us-en/astra-control-center-2112/release-notes/resolved-issues.html)

#### **Problemi noti e limitazioni**

- ["Problemi noti per questa release"](https://docs.netapp.com/us-en/astra-control-center-2112/release-notes/known-issues.html)
- ["Problemi noti con l'anteprima di Astra Data Store e questa release di Astra Control Center"](https://docs.netapp.com/us-en/astra-control-center-2112/release-notes/known-issues-ads.html)
- ["Limitazioni note per questa versione"](https://docs.netapp.com/us-en/astra-control-center-2112/release-notes/known-limitations.html)

## **5 agosto 2021 (21.08)**

#### **Dettagli**

Release iniziale di Astra Control Center.

- ["Che cos'è"](https://docs.netapp.com/us-en/astra-control-center-2108/concepts/intro.html)
- ["Comprendere l'architettura e i componenti"](https://docs.netapp.com/us-en/astra-control-center-2108/concepts/architecture.html)
- ["Cosa serve per iniziare"](https://docs.netapp.com/us-en/astra-control-center-2108/get-started/requirements.html)
- ["Installare"](https://docs.netapp.com/us-en/astra-control-center-2108/get-started/install_acc.html) e. ["setup \(configurazione\)"](https://docs.netapp.com/us-en/astra-control-center-2108/get-started/setup_overview.html)
- ["Gestire"](https://docs.netapp.com/us-en/astra-control-center-2108/use/manage-apps.html) e. ["proteggere"](https://docs.netapp.com/us-en/astra-control-center-2108/use/protect-apps.html) applicazioni
- ["Gestire i bucket"](https://docs.netapp.com/us-en/astra-control-center-2108/use/manage-buckets.html) e. ["back-end dello storage"](https://docs.netapp.com/us-en/astra-control-center-2108/use/manage-backend.html)
- ["Gestire gli account"](https://docs.netapp.com/us-en/astra-control-center-2108/use/manage-users.html)
- ["Automatizzare con API"](https://docs.netapp.com/us-en/astra-control-center-2108/rest-api/api-intro.html)

## **Trova ulteriori informazioni**

- ["Problemi noti per questa release"](#page-4-0)
- ["Limitazioni note per questa versione"](#page-8-0)
- ["Documentazione di Astra Data Store"](https://docs.netapp.com/us-en/astra-data-store/index.html)
- ["Versioni precedenti della documentazione di Astra Control Center"](https://docs.netapp.com/it-it/astra-control-center-2208/acc-earlier-versions.html)

## <span id="page-4-0"></span>**Problemi noti**

I problemi noti identificano i problemi che potrebbero impedire l'utilizzo corretto di questa versione del prodotto.

I seguenti problemi noti riguardano la versione corrente:

#### **Applicazioni**

- [Il ripristino di un'applicazione comporta una dimensione PV superiore a quella del PV originale](#page-5-0)
- [I cloni delle applicazioni non riescono a utilizzare una versione specifica di PostgreSQL](#page-5-1)
- [I cloni delle applicazioni non funzionano quando si utilizzano i vincoli di contesto di protezione OCP a](#page-5-2) [livello di account di servizio \(SCC\)](#page-5-2)
- [I cloni delle applicazioni si guastano dopo l'implementazione di un'applicazione con una classe di storage](#page-5-3) [set](#page-5-3)
- [I backup e le snapshot delle applicazioni non vengono eseguiti se la classe volumesnapshotclass viene](#page-5-4) [aggiunta dopo la gestione di un cluster](#page-5-4)

#### **Cluster**

• [La gestione di un cluster con Astra Control Center non riesce quando il file kubeconfig predefinito contiene](#page-5-5) [più di un contesto](#page-5-5)

#### **Altri problemi**

- [Le operazioni di gestione dei dati dell'app non riescono e si verificano errori di servizio interni \(500\) quando](#page-5-6) [Astra Trident è offline](#page-5-6)
- [Le snapshot potrebbero non funzionare con la versione 4.2.0 del controller di snapshot](#page-6-1)

## <span id="page-5-0"></span>**Il ripristino di un'applicazione comporta una dimensione PV superiore a quella del PV originale**

Se si ridimensiona un volume persistente dopo la creazione di un backup e poi si ripristina da tale backup, le dimensioni del volume persistente corrispondono alle nuove dimensioni del PV invece di utilizzare le dimensioni del backup.

## <span id="page-5-1"></span>**I cloni delle applicazioni non riescono a utilizzare una versione specifica di PostgreSQL**

I cloni delle applicazioni all'interno dello stesso cluster si guastano costantemente con il grafico BitNami PostgreSQL 11.5.0. Per clonare correttamente, utilizzare una versione precedente o successiva del grafico.

## <span id="page-5-2"></span>**I cloni delle applicazioni non funzionano quando si utilizzano i vincoli di contesto di protezione OCP a livello di account di servizio (SCC)**

Un clone dell'applicazione potrebbe non riuscire se i vincoli del contesto di protezione originale sono configurati a livello di account di servizio all'interno dello spazio dei nomi nel cluster OpenShift Container Platform. Quando il clone dell'applicazione non funziona, viene visualizzato nell'area delle applicazioni gestite di Astra Control Center con lo stato Removed. Vedere ["articolo della knowledge base"](https://kb.netapp.com/Advice_and_Troubleshooting/Cloud_Services/Astra/Application_clone_is_failing_for_an_application_in_Astra_Control_Center) per ulteriori informazioni.

### <span id="page-5-4"></span>**I backup e le snapshot delle applicazioni non vengono eseguiti se la classe volumesnapshotclass viene aggiunta dopo la gestione di un cluster**

Backup e snapshot non vengono eseguiti con un UI 500 error in questo scenario. Come soluzione, aggiornare l'elenco delle applicazioni.

## <span id="page-5-3"></span>**I cloni delle applicazioni si guastano dopo l'implementazione di un'applicazione con una classe di storage set**

Dopo che un'applicazione è stata distribuita con una classe di storage esplicitamente impostata (ad esempio, helm install …-set global.storageClass=netapp-cvs-perf-extreme), i successivi tentativi di clonare l'applicazione richiedono che il cluster di destinazione abbia la classe di storage specificata in origine. La clonazione di un'applicazione con una classe di storage esplicitamente impostata su un cluster che non ha la stessa classe di storage non avrà esito positivo. In questo scenario non sono disponibili procedure di ripristino.

## <span id="page-5-5"></span>**La gestione di un cluster con Astra Control Center non riesce quando il file kubeconfig predefinito contiene più di un contesto**

Non è possibile utilizzare un kubeconfig con più di un cluster e un contesto. Vedere ["articolo della knowledge](https://kb.netapp.com/Advice_and_Troubleshooting/Cloud_Services/Astra/Managing_cluster_with_Astra_Control_Center_may_fail_when_using_default_kubeconfig_file_contains_more_than_one_context) [base"](https://kb.netapp.com/Advice_and_Troubleshooting/Cloud_Services/Astra/Managing_cluster_with_Astra_Control_Center_may_fail_when_using_default_kubeconfig_file_contains_more_than_one_context) per ulteriori informazioni.

## <span id="page-5-6"></span>**Le operazioni di gestione dei dati dell'app non riescono e si verificano errori di servizio interni (500) quando Astra Trident è offline**

Se Astra Trident su un cluster di applicazioni diventa offline (e viene riportato online) e si verificano 500 errori di servizio interni durante il tentativo di gestione dei dati dell'applicazione, riavviare tutti i nodi Kubernetes nel cluster di applicazioni per ripristinare la funzionalità.

## <span id="page-6-1"></span>**Le snapshot potrebbero non funzionare con la versione 4.2.0 del controller di snapshot**

Quando si utilizza Kubernetes snapshot-controller (noto anche come external-snapshotter) versione 4.2.0 con Kubernetes 1.20 o 1.21, le snapshot possono iniziare a fallire. Per evitare questo problema, utilizzare un altro ["versione supportata"](https://kubernetes-csi.github.io/docs/snapshot-controller.html) Di external-snapshotter, come la versione 4.2.1, con Kubernetes versioni 1.20 o 1.21.

- 1. Eseguire UNA CHIAMATA POST per aggiungere un file kubeconfig aggiornato a /credentials endpoint e recuperare l'assegnato id dal corpo di risposta.
- 2. Eseguire una chiamata PUT da /clusters Endpoint utilizzando l'ID cluster appropriato e impostare credentialID al id valore dal passo precedente.

Una volta completata questa procedura, la credenziale associata al cluster viene aggiornata e il cluster si riconnetterà e aggiornerà il proprio stato a. available.

## **Trova ulteriori informazioni**

- ["Problemi noti con l'anteprima di Astra Data Store e questa release di Astra Control Center"](#page-6-0)
- ["Limitazioni note"](#page-8-0)

## <span id="page-6-0"></span>**Problemi noti con Astra Data Store e questa release di Astra Control Center**

I problemi noti identificano i problemi che potrebbero impedire l'utilizzo corretto di questa versione del prodotto.

["Consulta questi ulteriori problemi noti di Astra Data Store"](https://docs.netapp.com/us-en/astra-data-store/release-notes/known-issues.html) Ciò potrebbe influire sulla gestione di Astra Data Store con l'attuale release di Astra Control Center.

#### **I dettagli del volume Astra Data Store non vengono visualizzati nella pagina Storage Backends dell'interfaccia utente di Astra Control Center**

Dettagli quali capacità e throughput non vengono visualizzati nell'interfaccia utente. Quando si verifica questo problema, annullare la gestione del back-end dello storage e aggiungerlo nuovamente.

#### **Per annullare la gestione di un cluster con Astra Data Store è necessario rimuovere prima un'applicazione di sistema gestita**

Se hai aggiunto un cluster che contiene Astra Data Store a un cluster Astra Control Center, l'applicazione di sistema astrads viene gestita per impostazione predefinita come applicazione nascosta. Per annullare la gestione del cluster, è necessario prima annullare la gestione dell'applicazione astrads-system. Non è possibile annullare la gestione di questo tipo di applicazione utilizzando l'interfaccia utente di Astra Control Center. Utilizzare invece una richiesta API di Astra Control per rimuovere manualmente l'applicazione:

#### **Dettagli**

#### **Fasi**

1. Ottenere l'ID per il cluster gestito utilizzando questa API:

/accounts/{account\_id}/topology/v1/managedClusters

Risposta:

```
{
"items": [
{
"type": "application/astra-managedCluster",
"version": "1.1",
"id": "123ab987-0bc0-00d0-a00a-1234567abd8d",
"name": "astrads-cluster-1234567",
...
```
2. Ottieni l'ID app di sistema astrad gestito:

```
/accounts/{account_id}/topology/v2/managedClusters/{managedCluster_i
d}/apps
```
Risposta:

```
{
    "items": [
     \lceil  "1b011d11-bb88-40c7-a1a1-ab1234c123d3",
          "astrads-system",
          "ready"
       ]
  \frac{1}{\sqrt{2}}  "metadata": {}
}
```
3. Elimina l'app di sistema astrad utilizzando l'ID dell'app acquisito nel passaggio precedente (1b011d11-bb88-40c7-a1a1-ab1234c123d3).

/accounts/{account\_id}/k8s/v2/apps/{astrads-system\_app\_id}

#### **Trova ulteriori informazioni**

- ["Problemi noti"](#page-4-0)
- ["Limitazioni note"](#page-8-0)

## <span id="page-8-0"></span>**Limitazioni note**

Le limitazioni note identificano piattaforme, dispositivi o funzioni non supportate da questa versione del prodotto o che non interagiscono correttamente con esso. Esaminare attentamente queste limitazioni.

#### **Limitazioni della gestione del cluster**

- [Lo stesso cluster non può essere gestito da due istanze di Astra Control Center](#page-8-1)
- [Astra Control Center non è in grado di gestire due cluster con lo stesso nome](#page-9-0)

#### **Limitazioni RBAC (Role-Based Access Control)**

- [Un utente con vincoli RBAC dello spazio dei nomi può aggiungere e annullare la gestione di un cluster](#page-9-1)
- [Un membro con vincoli dello spazio dei nomi non può accedere alle applicazioni clonate o ripristinate fino a](#page-9-2) [quando admin non aggiunge lo spazio dei nomi al vincolo](#page-9-2)

#### **Limitazioni della gestione delle applicazioni**

- [I cloni delle applicazioni installate utilizzando operatori pass-by-reference possono fallire](#page-10-0)
- [Le operazioni di ripristino in-place delle applicazioni che utilizzano un gestore dei certificati non sono](#page-10-1) [supportate](#page-10-1)
- [Le applicazioni implementate dall'operatore CON ambito cluster e abilitato OLM non sono supportate](#page-10-2)
- [Le app implementate con Helm 2 non sono supportate](#page-10-3)

#### **Limitazioni generali**

- [I bucket S3 in Astra Control Center non riportano la capacità disponibile](#page-10-4)
- [Astra Control Center non convalida i dati immessi per il server proxy](#page-11-0)
- [Le connessioni esistenti a un pod Postgres causano errori](#page-11-1)
- [I backup e le snapshot potrebbero non essere conservati durante la rimozione di un'istanza di Astra](#page-11-2) [Control Center](#page-11-2)

#### <span id="page-8-1"></span>**Lo stesso cluster non può essere gestito da due istanze di Astra Control Center**

Se si desidera gestire un cluster su un'altra istanza di Astra Control Center, è necessario innanzitutto ["annullare la gestione del cluster"](https://docs.netapp.com/it-it/astra-control-center-2208/use/unmanage.html#stop-managing-compute) dall'istanza in cui viene gestito prima di gestirlo su un'altra istanza. Dopo aver rimosso il cluster dalla gestione, verificare che il cluster non sia gestito eseguendo questo comando:

oc get pods n -netapp-monitoring

Non devono essere presenti pod in esecuzione nello spazio dei nomi, altrimenti lo spazio dei nomi non dovrebbe esistere. Se uno di questi è vero, il cluster non viene gestito.

## <span id="page-9-0"></span>**Astra Control Center non è in grado di gestire due cluster con lo stesso nome**

Se si tenta di aggiungere un cluster con lo stesso nome di un cluster già esistente, l'operazione non riesce. Questo problema si verifica più spesso in un ambiente Kubernetes standard se non è stato modificato il nome predefinito del cluster nei file di configurazione Kubernetes.

Per risolvere il problema, procedere come segue:

1. Modifica la configurazione di kubeadm-config:

```
kubectl edit configmaps -n kube-system kubeadm-config
```
- 2. Modificare il clusterName valore campo da kubernetes (Il nome predefinito di Kubernetes) con un nome personalizzato univoco.
- 3. Modifica kubeconfig (.kube/config).
- 4. Aggiorna il nome del cluster da kubernetes su un nome personalizzato univoco  $(xyz$ -cluster viene utilizzato negli esempi seguenti). Eseguire l'aggiornamento in entrambi clusters e. contexts sezioni come mostrato in questo esempio:

```
apiVersion: v1
clusters:
- cluster:
      certificate-authority-data:
ExAmPLERb2tCcjZ5K3E2Njk4eQotLExAMpLEORCBDRVJUSUZJQ0FURS0txxxxXX==
    server: https://x.x.x.x:6443
    name: xyz-cluster
contexts:
- context:
      cluster: xyz-cluster
      namespace: default
      user: kubernetes-admin
    name: kubernetes-admin@kubernetes
current-context: kubernetes-admin@kubernetes
```
## <span id="page-9-1"></span>**Un utente con vincoli RBAC dello spazio dei nomi può aggiungere e annullare la gestione di un cluster**

Un utente con vincoli RBAC dello spazio dei nomi non deve essere autorizzato ad aggiungere o annullare la gestione dei cluster. A causa di un limite corrente, Astra non impedisce a tali utenti di annullare la gestione dei cluster.

#### <span id="page-9-2"></span>**Un membro con vincoli dello spazio dei nomi non può accedere alle applicazioni clonate o ripristinate fino a quando admin non aggiunge lo spazio dei nomi al vincolo**

Qualsiasi member Gli utenti con vincoli RBAC in base al nome/ID dello spazio dei nomi possono clonare o

ripristinare un'applicazione in un nuovo spazio dei nomi nello stesso cluster o in qualsiasi altro cluster nell'account dell'organizzazione. Tuttavia, lo stesso utente non può accedere all'applicazione clonata o ripristinata nel nuovo namespace. Una volta creato un nuovo spazio dei nomi mediante un'operazione di clonazione o ripristino, l'amministratore/proprietario dell'account può modificare member account utente e limitazioni del ruolo di aggiornamento per consentire all'utente interessato di concedere l'accesso al nuovo spazio dei nomi.

## <span id="page-10-0"></span>**I cloni delle applicazioni installate utilizzando operatori pass-by-reference possono fallire**

Astra Control supporta le applicazioni installate con operatori con ambito namespace. Questi operatori sono generalmente progettati con un'architettura "pass-by-value" piuttosto che "pass-by-reference". Di seguito sono riportate alcune applicazioni per operatori che seguono questi modelli:

• ["Apache K8ssandra"](https://github.com/k8ssandra/cass-operator/tree/v1.7.1)

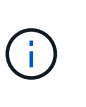

Per K8ssandra, sono supportate le operazioni di ripristino in-place. Un'operazione di ripristino su un nuovo namespace o cluster richiede che l'istanza originale dell'applicazione venga tolto. In questo modo si garantisce che le informazioni del peer group trasportate non conducano a comunicazioni tra istanze. La clonazione dell'applicazione non è supportata.

- ["Ci Jenkins"](https://github.com/jenkinsci/kubernetes-operator)
- ["Cluster XtraDB Percona"](https://github.com/percona/percona-xtradb-cluster-operator)

Astra Control potrebbe non essere in grado di clonare un operatore progettato con un'architettura "pass-byreference" (ad esempio, l'operatore CockroachDB). Durante questi tipi di operazioni di cloning, l'operatore clonato tenta di fare riferimento ai segreti di Kubernetes dall'operatore di origine, nonostante abbia il proprio nuovo segreto come parte del processo di cloning. L'operazione di clonazione potrebbe non riuscire perché Astra Control non è a conoscenza dei segreti di Kubernetes nell'operatore di origine.

#### <span id="page-10-1"></span>**Le operazioni di ripristino in-place delle applicazioni che utilizzano un gestore dei certificati non sono supportate**

Questa versione di Astra Control Center non supporta il ripristino in-place delle applicazioni con i gestori dei certificati. Sono supportate le operazioni di ripristino su uno spazio dei nomi diverso e le operazioni di clonazione.

#### <span id="page-10-2"></span>**Le applicazioni implementate dall'operatore CON ambito cluster e abilitato OLM non sono supportate**

Astra Control Center non supporta le attività di gestione delle applicazioni con operatori con ambito cluster.

## <span id="page-10-3"></span>**Le app implementate con Helm 2 non sono supportate**

Se utilizzi Helm per implementare le app, Astra Control Center richiede Helm versione 3. La gestione e la clonazione delle applicazioni implementate con Helm 3 (o aggiornate da Helm 2 a Helm 3) sono completamente supportate. Per ulteriori informazioni, vedere ["Requisiti di Astra Control Center".](https://docs.netapp.com/it-it/astra-control-center-2208/get-started/requirements.html)

## <span id="page-10-4"></span>**I bucket S3 in Astra Control Center non riportano la capacità disponibile**

Prima di eseguire il backup o la clonazione delle applicazioni gestite da Astra Control Center, controllare le informazioni del bucket nel sistema di gestione ONTAP o StorageGRID.

## <span id="page-11-0"></span>**Astra Control Center non convalida i dati immessi per il server proxy**

Assicurati di ["inserire i valori corretti"](https://docs.netapp.com/it-it/astra-control-center-2208/use/monitor-protect.html#add-a-proxy-server) quando si stabilisce una connessione.

## <span id="page-11-1"></span>**Le connessioni esistenti a un pod Postgres causano errori**

Quando si eseguono operazioni su POD Postgres, non si dovrebbe connettersi direttamente all'interno del pod per utilizzare il comando psql. Astra Control richiede l'accesso a psql per bloccare e scongelare i database. Se è presente una connessione preesistente, lo snapshot, il backup o il clone non avranno esito positivo.

## <span id="page-11-2"></span>**I backup e le snapshot potrebbero non essere conservati durante la rimozione di un'istanza di Astra Control Center**

Se si dispone di una licenza di valutazione, assicurarsi di memorizzare l'ID account per evitare la perdita di dati in caso di guasto di Astra Control Center se non si inviano ASUP.

## **Trova ulteriori informazioni**

- ["Problemi noti"](#page-4-0)
- ["Problemi noti con Astra Data Store e questa release di Astra Control Center"](#page-6-0)

#### **Informazioni sul copyright**

Copyright © 2023 NetApp, Inc. Tutti i diritti riservati. Stampato negli Stati Uniti d'America. Nessuna porzione di questo documento soggetta a copyright può essere riprodotta in qualsiasi formato o mezzo (grafico, elettronico o meccanico, inclusi fotocopie, registrazione, nastri o storage in un sistema elettronico) senza previo consenso scritto da parte del detentore del copyright.

Il software derivato dal materiale sottoposto a copyright di NetApp è soggetto alla seguente licenza e dichiarazione di non responsabilità:

IL PRESENTE SOFTWARE VIENE FORNITO DA NETAPP "COSÌ COM'È" E SENZA QUALSIVOGLIA TIPO DI GARANZIA IMPLICITA O ESPRESSA FRA CUI, A TITOLO ESEMPLIFICATIVO E NON ESAUSTIVO, GARANZIE IMPLICITE DI COMMERCIABILITÀ E IDONEITÀ PER UNO SCOPO SPECIFICO, CHE VENGONO DECLINATE DAL PRESENTE DOCUMENTO. NETAPP NON VERRÀ CONSIDERATA RESPONSABILE IN ALCUN CASO PER QUALSIVOGLIA DANNO DIRETTO, INDIRETTO, ACCIDENTALE, SPECIALE, ESEMPLARE E CONSEQUENZIALE (COMPRESI, A TITOLO ESEMPLIFICATIVO E NON ESAUSTIVO, PROCUREMENT O SOSTITUZIONE DI MERCI O SERVIZI, IMPOSSIBILITÀ DI UTILIZZO O PERDITA DI DATI O PROFITTI OPPURE INTERRUZIONE DELL'ATTIVITÀ AZIENDALE) CAUSATO IN QUALSIVOGLIA MODO O IN RELAZIONE A QUALUNQUE TEORIA DI RESPONSABILITÀ, SIA ESSA CONTRATTUALE, RIGOROSA O DOVUTA A INSOLVENZA (COMPRESA LA NEGLIGENZA O ALTRO) INSORTA IN QUALSIASI MODO ATTRAVERSO L'UTILIZZO DEL PRESENTE SOFTWARE ANCHE IN PRESENZA DI UN PREAVVISO CIRCA L'EVENTUALITÀ DI QUESTO TIPO DI DANNI.

NetApp si riserva il diritto di modificare in qualsiasi momento qualunque prodotto descritto nel presente documento senza fornire alcun preavviso. NetApp non si assume alcuna responsabilità circa l'utilizzo dei prodotti o materiali descritti nel presente documento, con l'eccezione di quanto concordato espressamente e per iscritto da NetApp. L'utilizzo o l'acquisto del presente prodotto non comporta il rilascio di una licenza nell'ambito di un qualche diritto di brevetto, marchio commerciale o altro diritto di proprietà intellettuale di NetApp.

Il prodotto descritto in questa guida può essere protetto da uno o più brevetti degli Stati Uniti, esteri o in attesa di approvazione.

LEGENDA PER I DIRITTI SOTTOPOSTI A LIMITAZIONE: l'utilizzo, la duplicazione o la divulgazione da parte degli enti governativi sono soggetti alle limitazioni indicate nel sottoparagrafo (b)(3) della clausola Rights in Technical Data and Computer Software del DFARS 252.227-7013 (FEB 2014) e FAR 52.227-19 (DIC 2007).

I dati contenuti nel presente documento riguardano un articolo commerciale (secondo la definizione data in FAR 2.101) e sono di proprietà di NetApp, Inc. Tutti i dati tecnici e il software NetApp forniti secondo i termini del presente Contratto sono articoli aventi natura commerciale, sviluppati con finanziamenti esclusivamente privati. Il governo statunitense ha una licenza irrevocabile limitata, non esclusiva, non trasferibile, non cedibile, mondiale, per l'utilizzo dei Dati esclusivamente in connessione con e a supporto di un contratto governativo statunitense in base al quale i Dati sono distribuiti. Con la sola esclusione di quanto indicato nel presente documento, i Dati non possono essere utilizzati, divulgati, riprodotti, modificati, visualizzati o mostrati senza la previa approvazione scritta di NetApp, Inc. I diritti di licenza del governo degli Stati Uniti per il Dipartimento della Difesa sono limitati ai diritti identificati nella clausola DFARS 252.227-7015(b) (FEB 2014).

#### **Informazioni sul marchio commerciale**

NETAPP, il logo NETAPP e i marchi elencati alla pagina<http://www.netapp.com/TM> sono marchi di NetApp, Inc. Gli altri nomi di aziende e prodotti potrebbero essere marchi dei rispettivi proprietari.